# QSAR and Virtual Screening with Support Vector **Machines**

#### Jean-Philippe Vert Jean-Philippe.Vert@ensmp.fr

Center for Computational Biology Ecole des Mines de Paris

Chimiométrie 2006, Paris, France, December 1st, 2006

<span id="page-0-0"></span>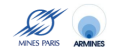

# Ligand-Based Virtual Screening

## **Objective**

Build models to predict biochemical properties of small molecules from their structures.

### **Structures**

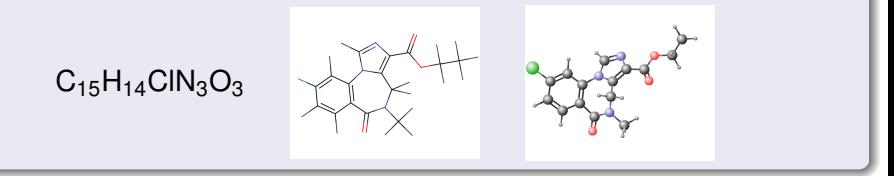

## **Properties**

- binding to a therapeutic target,
- pharmacokinetics (ADME),
- toxicity...

## Issues and solution

## Two important steps

- **1** Map each molecule to a vector of fixed dimension.
- 2 Apply an algorithm for regression or pattern recognition.

## Example: 2D structural keys

A vector indexed by a limited set of informative stuctures

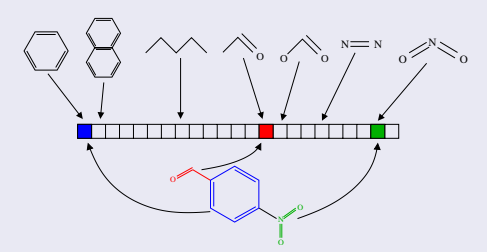

+ NN, PLS, decision tree, ...

# Classical approaches

#### **Difficulties**

- Expressivity of the features (which features are relevant?)
- Dimension of the vector (memory storage, speed, statistical issues)

Work implicitly in large (potentially infinite!) dimensions:

- Allows to consider a large number of potentially important
- No need to store explicitly the vectors (no problem of memory storage or hash clashes)
- Use of regularized statistical algorithm to handle the problem of large dimension

# Classical approaches

### **Difficulties**

- Expressivity of the features (which features are relevant?)
- Dimension of the vector (memory storage, speed, statistical issues)

## Our approach

Work implicitly in large (potentially infinite!) dimensions:

- Allows to consider a large number of potentially important features.
- No need to store explicitly the vectors (no problem of memory storage or hash clashes)
- Use of regularized statistical algorithm to handle the problem of large dimension

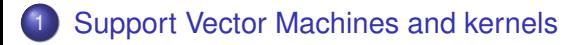

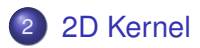

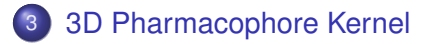

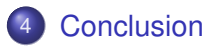

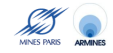

## **[Support Vector Machines and kernels](#page-6-0)**

## [2D Kernel](#page-32-0)

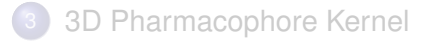

## **[Conclusion](#page-53-0)**

<span id="page-6-0"></span>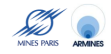

## **Objective**

Predict a property *y* for objects *x*

- $\bullet$   $x$  = molecule, gene sequence, picture, ...
- *y* is continuous (regression) or discrete (pattern recognition)

Training: observe a set

$$
\mathcal{S} = \left\{ \left( x_1, y_1 \right), \ldots, \left( x_n, y_n \right) \right\}
$$

of labeled objects, and learn a function  $f: \mathcal{X} \rightarrow \mathcal{Y}$ 

<sup>2</sup> Test: Given a new object *x*, predict its label by *f*(*x*).

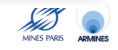

## **Objective**

Predict a property *y* for objects *x*

- $\bullet$   $x$  = molecule, gene sequence, picture, ...
- *y* is continuous (regression) or discrete (pattern recognition)

### A two-step approach

**1** Training: observe a set

$$
\mathcal{S} = \left\{ (x_1, y_1), \ldots, (x_n, y_n) \right\}
$$

of labeled objects, and learn a function  $f: \mathcal{X} \rightarrow \mathcal{Y}$ 

<sup>2</sup> Test: Given a new object *x*, predict its label by *f*(*x*).

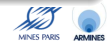

...

## In biomedical research..

- Virtual screening : *x* is the description of a molecule, *y* is the activity / toxicity / drugability ...
- Medical diagnosis and prognosis: *x* is a set of features (age, weight, transcriptome...), *y* is the risk / type of tumor / expected evolution of disease.
- Functional genomics : *x* is a set of gene features (sequence, expresssion...), *y* is the function of the gene

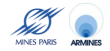

## Main features

- an algorithm for pattern recognition and regression
- robust in high dimension (e.g., images, texts, microarrays, fingerprints)
- handles vectorial or structured data (e.g., sequences, graphs)
- allows easy integration of heterogeneous data (e.g., gene sequence and expression, docking score and molecule structure...)
- o state-of-the-art performance on many real-world applications.

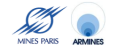

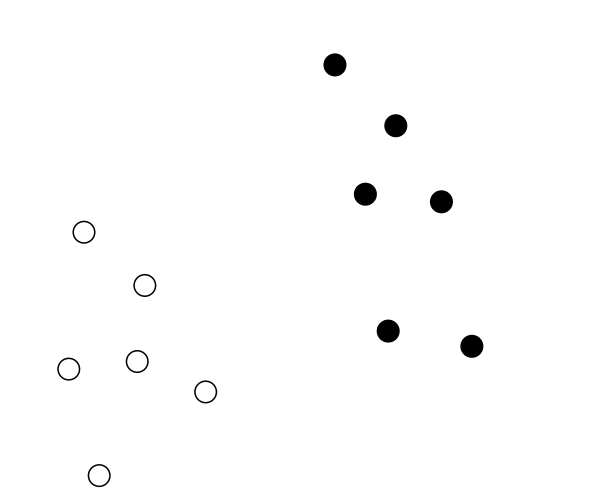

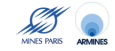

# Simplest SVM

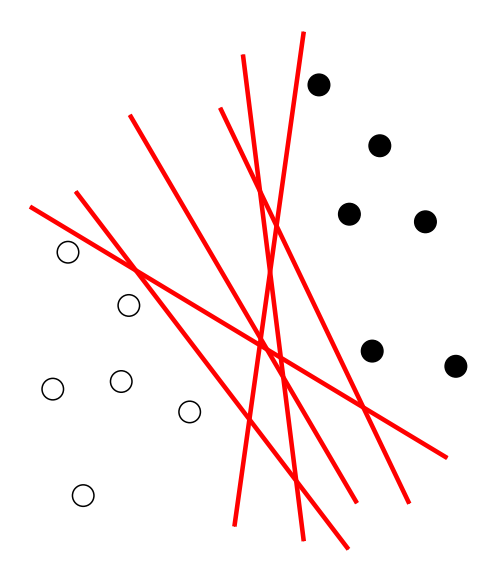

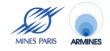

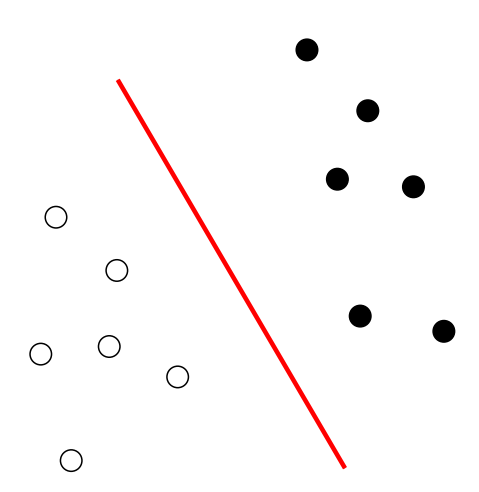

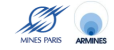

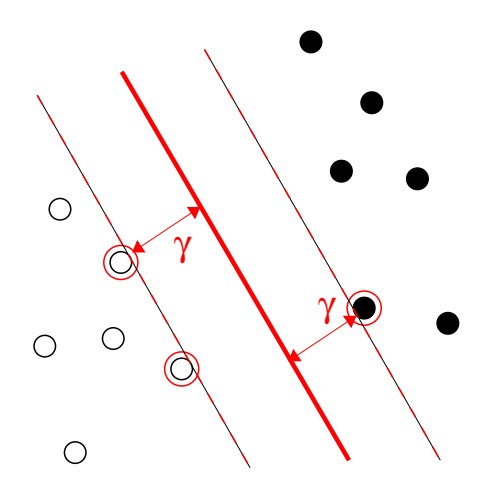

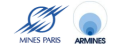

## Linear SVM: implementation

After some algebra it is obtained by solving in  $\alpha \in \mathbb{R}^n$  the following quadratic program:

minimize 
$$
\sum_{i=1}^{n} \sum_{j=1}^{n} \alpha_i \alpha_j x_i^{\top} x_j - \sum_{i=1}^{n} \alpha_i
$$
  
subject to 
$$
\alpha_i \ge 0, \quad i = 1, ..., n,
$$

$$
\sum_{i=1}^{n} \alpha_i y_i = 0.
$$

• Once  $\alpha$  is found, the classification function is the sign of :

$$
f(x) = \sum_{i=1}^n \alpha_i x_i^\top x + b.
$$

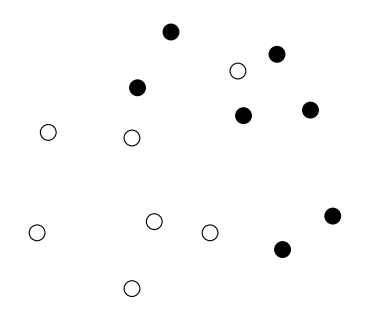

- Solution: find a trade-off between large margin and few misclassification
- **•** Simple and elegant mathematical translation: replace  $0 \leq \alpha_i$  by  $0 \leq \alpha_i \leq C$ , for some constant  $C > 0$ , in the optimization problem.

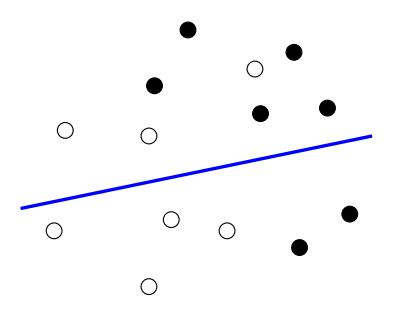

• Solution: find a trade-off between large margin and few misclassification

**•** Simple and elegant mathematical translation: replace  $0 \leq \alpha_i$  by  $0 \leq \alpha_i \leq C$ , for some constant  $C > 0$ , in the optimization problem.

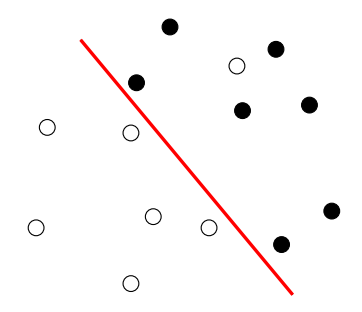

• Solution: find a trade-off between large margin and few misclassification

**•** Simple and elegant mathematical translation: replace  $0 \leq \alpha_i$  by  $0 \leq \alpha_i \leq C$ , for some constant  $C > 0$ , in the optimization problem.

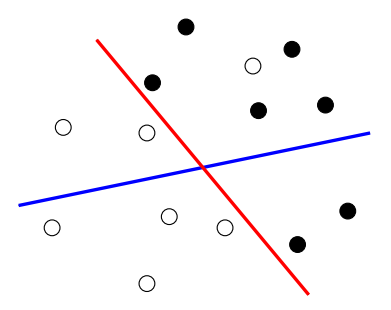

#### Implementation

• Solution: find a trade-off between large margin and few misclassification

**•** Simple and elegant mathematical translation: replace  $0 \leq \alpha_i$  by  $0 \leq \alpha_i \leq C$ , for some constant  $C > 0$ , in the optimization problem.

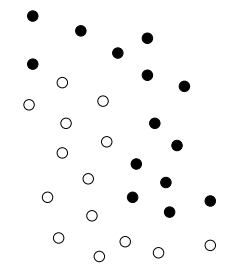

• Define a (nonlinear) mapping

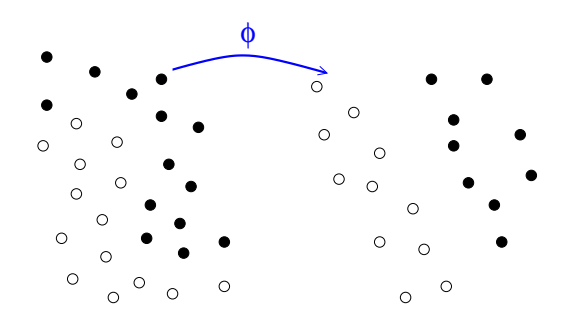

#### The idea

Define a (nonlinear) mapping

 $\phi: \mathcal{X} \to \mathcal{F} \subset \mathbb{R}^{\bar{\rho}}$  .

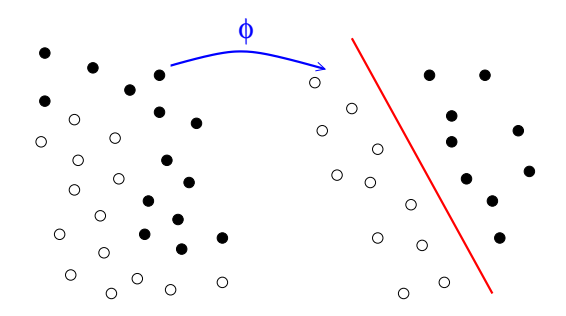

#### The idea

Define a (nonlinear) mapping

 $\phi: \mathcal{X} \to \mathcal{F} \subset \mathbb{R}^{\bar{\rho}}$  .

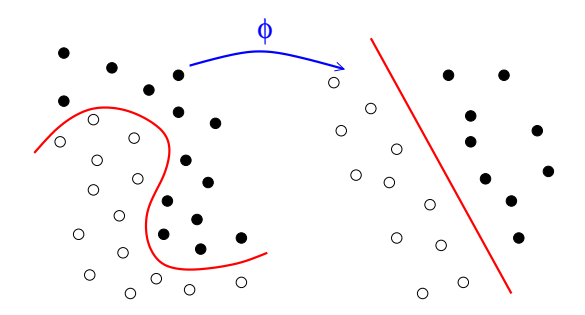

#### The idea

Define a (nonlinear) mapping

 $\phi: \mathcal{X} \to \mathcal{F} \subset \mathbb{R}^{\bar{\rho}}$  .

## Nonlinear SVM: implementation

Solve in  $\alpha \in \mathbb{R}^n$ :

minimize 
$$
\sum_{i=1}^{n} \sum_{j=1}^{n} \alpha_i \alpha_j \Phi(x_i)^{\top} \Phi(x_j) - \sum_{i=1}^{n} \alpha_i
$$
  
subject to 
$$
0 \leq \alpha_i \leq C, \quad i = 1, ..., n,
$$

$$
\sum_{i=1}^{n} \alpha_i y_i = 0.
$$

 $\bullet$  Once  $\alpha$  is found, the classification function is the sign of :

$$
f(x) = \sum_{i=1}^n \alpha_i \Phi(x_i)^\top \Phi(x) + b
$$

**MINES PARIS** 

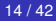

## The kernel tricks

### Important idea!

**•** To any mapping  $\Phi : \mathcal{X} \to \mathcal{F}$  corresponds a kernel function K:

$$
K(x,x')=\Phi(x)^{\top}\Phi(x').
$$

#### SVM only need *K*, rather than Φ:

minimize 
$$
\sum_{i=1}^{n} \sum_{j=1}^{n} \alpha_i \alpha_j K(x_i, x_j) - \sum_{i=1}^{n} \alpha_i
$$
  
subject to 
$$
0 \le \alpha_i \le C, \quad i = 1, ..., n,
$$

$$
\sum_{i=1}^{n} \alpha_i y_i = 0.
$$

MINES HARD

## Example: polynomial kernel

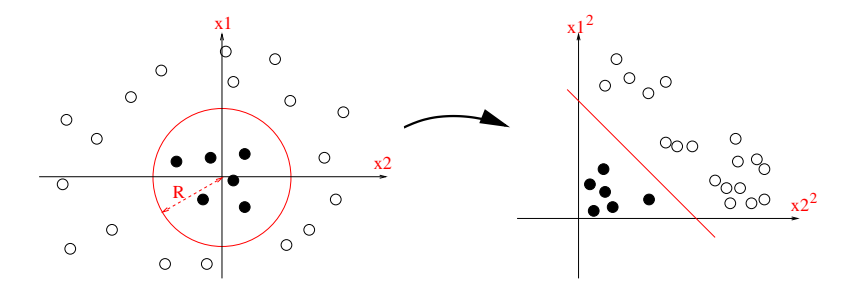

For  $x = (x_1, x_2)^{\top} \in \mathbb{R}^2$ , let  $\Phi(x) = (x_1^2,$ √  $\overline{2}x_1x_2, x_2^2) \in \mathbb{R}^3$ :

$$
K(x, x') = x_1^2 x_1'^2 + 2x_1 x_2 x_1' x_2' + x_2^2 x_2'^2
$$
  
=  $(x_1 x_1' + x_2 x_2')^2$   
=  $(x^T x')^2$ .

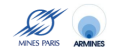

#### For vectors

• The linear kernel

$$
K_{lin}(\mathbf{x}, \mathbf{x}') = \mathbf{x}^{\top} \mathbf{x}'.
$$

The polynomial kernel

$$
\mathcal{K}_{poly}\left(\mathbf{x},\mathbf{x}'\right)=\left(\mathbf{x}^{\top}\mathbf{x}'+a\right)^{d}.
$$

**• The Gaussian RBF kernel:** 

$$
\mathcal{K}_{\text{Gaussian}}\left(\mathbf{x}, \mathbf{x}'\right) = \exp\left(-\frac{\|\mathbf{x} - \mathbf{x}'\|^2}{2\sigma^2}\right)
$$

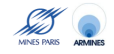

.

# Working with kernels

#### Main features

- **1** There exist conditions to ensure that a function  $K(x, x')$  is a valid kernel (symmetry, positive definiteness).
- <sup>2</sup> No need to compute the corresponding Φ.
- <sup>3</sup> A kernel *K* can be thought of as a measure of similarity (inner products) between the data points.
- <sup>4</sup> The kernel trick allows to work implicitly in a (possibly large-dimensional) feature space, in particular:
	- to obtain non-linear versions of linear methods (nonlinear kernels)
	- to extend these methods to non-vector data (kernels for general objects)
- **6** SVM are designed not to overfit the training data even in infinite dimension.
- <sup>6</sup> Kernel engineering for complex objects is a hot topic!

## Kernel and kernel methods summary

## **Performance**

- State-of-the-art in many real-world applications
- Resistant to large dimensions

- Data do not need to be explicitly vectors
- A similarity function  $K(x, x')$  between data is enough
- *K* must be symmetric and positive definite

- We need kernels for molecules!
- Inner products of classical vector / fingerprint representations will work, but we can do better.

# Kernel and kernel methods summary

## **Performance**

- State-of-the-art in many real-world applications
- Resistant to large dimensions

#### Data representation

- Data do not need to be explicitly vectors
- A similarity function  $K(x, x')$  between data is enough
- *K* must be symmetric and positive definite

- We need kernels for molecules!
- Inner products of classical vector / fingerprint representations will work, but we can do better.

# Kernel and kernel methods summary

## **Performance**

- State-of-the-art in many real-world applications
- Resistant to large dimensions

#### Data representation

- Data do not need to be explicitly vectors
- A similarity function  $K(x, x')$  between data is enough
- **K** must be symmetric and positive definite

#### Kernels in chemoinformatics

- We need kernels for molecules!
- Inner products of classical vector / fingerprint representations will work, but we can do better.

## **[Support Vector Machines and kernels](#page-6-0)**

# [2D Kernel](#page-32-0)

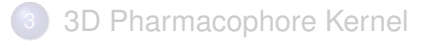

## **[Conclusion](#page-53-0)**

<span id="page-32-0"></span>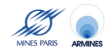

#### Features

A vector indexed by a large set of molecular fragments

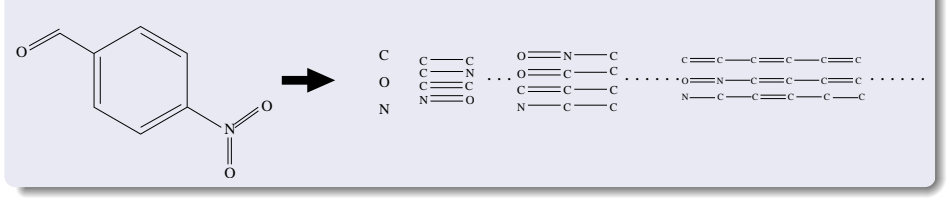

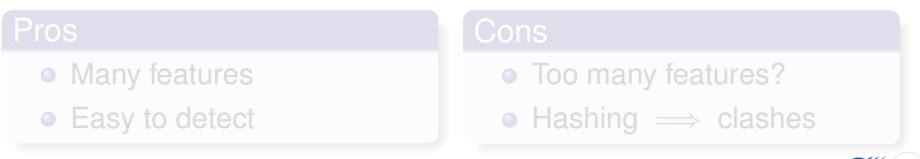

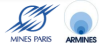

#### Features

A vector indexed by a large set of molecular fragments

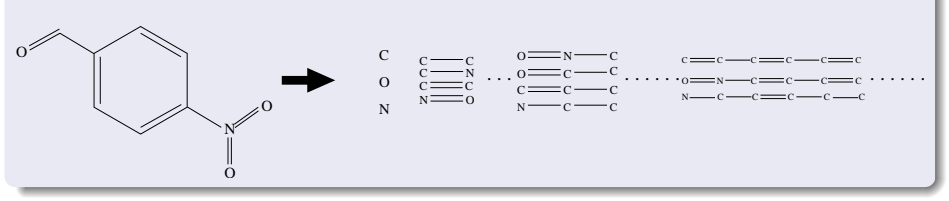

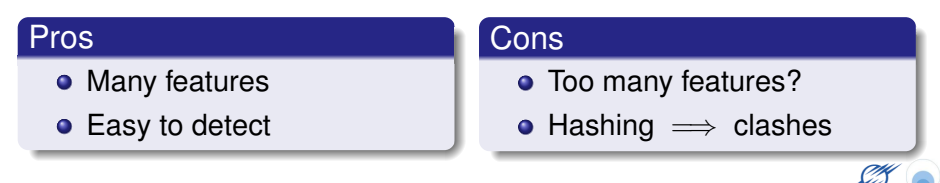

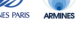

# SVM approach

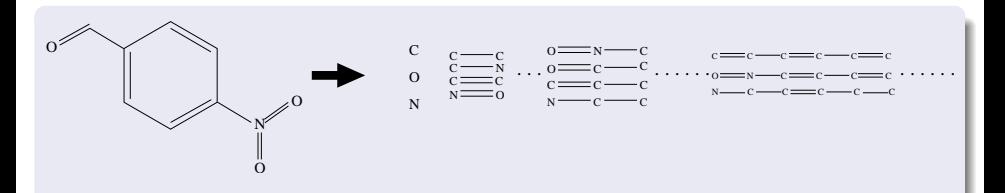

Let  $\Phi(x)$  the vector of fragment counts:

- Long fragments lead to large dimensions : SVM can learn in high dimension
- $\Phi(x)$  is too long to be stored, and hashes induce clashes: SVM do not need  $\Phi(x)$ , they just need the kernel

$$
K(x,x') = \phi(x)^{\top} \phi(x') .
$$

# 2D fingerprint kernel

## **Definition**

• For any  $d > 0$  let  $\phi_d(x)$  be the vector of counts of all fragments of length *d*:

$$
\phi_1(x) = ( * (c), * (o), * (N), ... )^T
$$
  

$$
\phi_2(x) = ( * (c-c), * (c-o), * (c-N), ... )^T \text{ etc...}
$$

• The 2D fingerprint kernel is defined, for  $\lambda$  < 1, by

$$
K_{2D}(x,x') = \sum_{d=1}^{\infty} \lambda^d \phi_d(x)^{\top} \phi_d(x') .
$$

This is an inner product in the space of 2D fingerprints of infinite length.

#### Theorem

The 2D fingerprint kernel between two molecules x and x' can be computed with a worst-case complexity  $O\left(\left(\mid x \mid \times \mid x' \mid\right)^3\right)$  (much faster in practice).

- The complexity is not related to the length of the fragments considered (although faster computations are possible if the length is limited).
- Solves the problem of clashes and memory storage.
- Allows to work with infinite-length fingerprints without computing them!

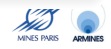

# 2D kernel computation

#### Theorem

The 2D fingerprint kernel between two molecules x and x' can be computed with a worst-case complexity  $O\left(\left(\mid x \mid \times \mid x' \mid\right)^3\right)$  (much faster in practice).

## **Remarks**

- The complexity is not related to the length of the fragments considered (although faster computations are possible if the length is limited).
- Solves the problem of clashes and memory storage.
- Allows to work with infinite-length fingerprints without computing them!

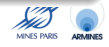

## 2D kernel computation: Sketch (1/2)

• Let  $\mathcal{F}(x)$  be the set of fragments of the molecule x (with repeats). Let  $I(f)$  be the label of fragment  $f$  (e.g.,  $c - c$ ), and  $|f|$  its length. Then the kernel can be rewritten:

$$
K_{2D}(x,x')=\sum_{f\in\mathcal{F}(x)}\sum_{f\in\mathcal{F}(x)}\mathbf{1}\left(\mathbf{I}(\mathbf{f})=\mathbf{I}(\mathbf{f}')\right)\lambda^{|\mathbf{f}|}.
$$

 $\bullet$  For any two molecules (graphs)  $G_1$  and  $G_2$ , compute the product graph  $G = G_1 \times G_2$ :

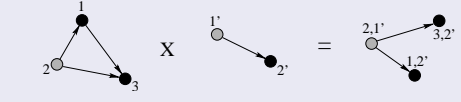

- There is a bijection between:
	- each fragments of *G*,
	- **e** each pair of fragments in  $G_1$  and  $G_2$  with same label.

• Therefore the kernel can be rewritten:

$$
\mathcal{K}_{2D}(x,x')=\sum_{f\in\mathcal{F}(G)}\lambda^{|f|}.
$$

- Let *A* be the adjacency matrix of *G*. For any  $d \geq 1$ ,  $\left[A^d\right]_{i,j}$  is the number of fragments of length *d* starting in *i* and ending in *j*.
- Therefore the kernel is the sum of the elements of the matrices:

$$
\lambda A + \lambda^2 A^2 + \lambda^3 A^3 + \ldots = (I - \lambda A)^{-1} - I.
$$

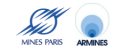

## Extensions 1: label enrichment

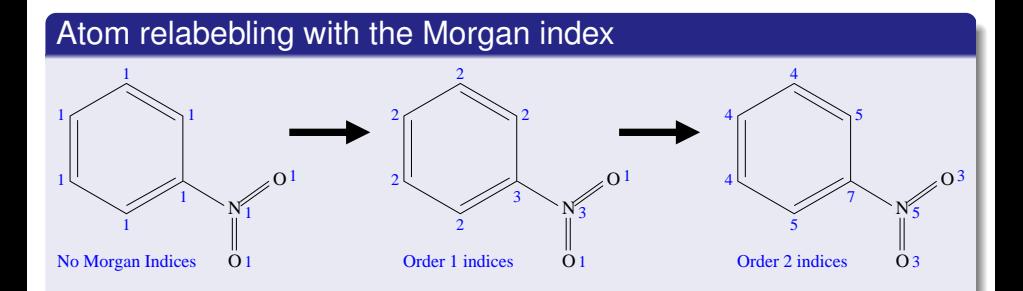

- Compromise between fingerprints and structural keys features.
- Other relabeling schemes are possible.
- Faster computation with more labels (less matches implies a smaller product graph).

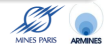

## Extensions 2: filter out tottering fragments

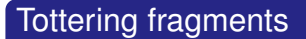

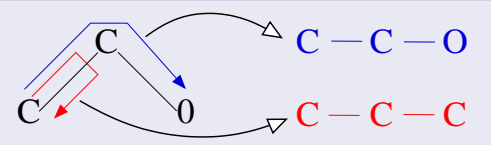

#### Solution: graph transform

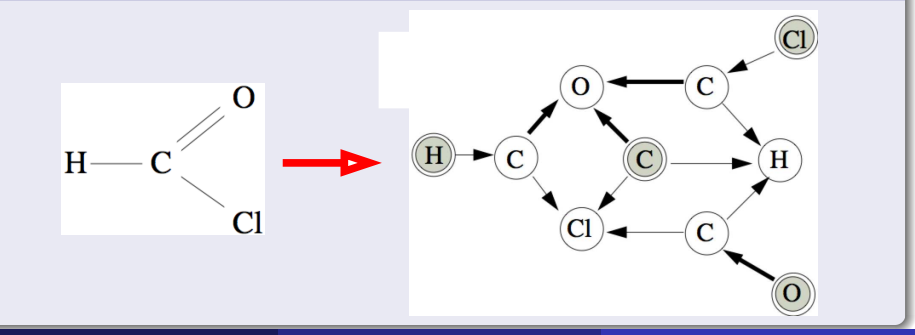

## Extensions 3: tree-like fragments

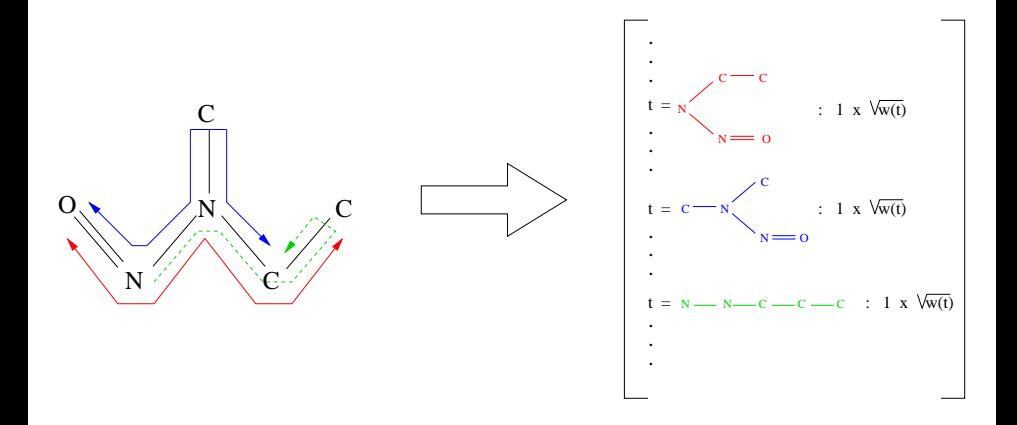

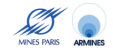

## MUTAG dataset

- aromatic/hetero-aromatic compounds
- high mutagenic activity /no mutagenic activity
- 188 compouunds:  $125 + 63 -$

### **Results**

#### 10-fold cross-validation accuracy

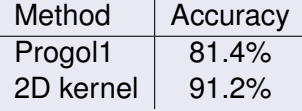

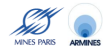

## **[Support Vector Machines and kernels](#page-6-0)**

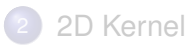

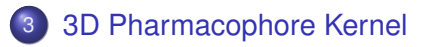

## **[Conclusion](#page-53-0)**

<span id="page-45-0"></span>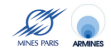

# Space of pharmacophore

### 3-points pharmacophores

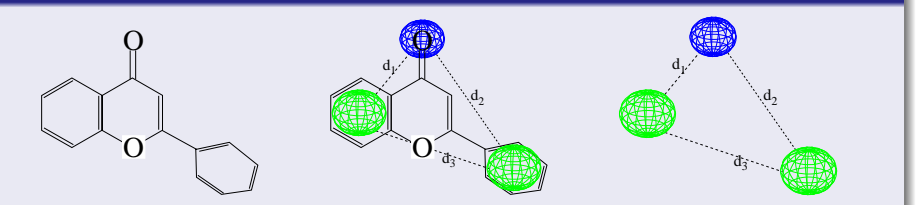

A set of 3 atoms, and 3 inter-atom distances:

 $\mathcal{T} = \{((x_1, x_2, x_3), (d_1, d_2, d_3)), x_i \in \{\text{atom types}\}; d_i \in \mathbb{R}\}\$ 

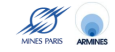

## Pharmacophore fingerprint

- Discretize the space of pharmacophores  $\mathcal T$  (e.g., 6 atoms or groups of atoms, 6-7 distance bins) into a finite set T*<sup>d</sup>*
- 2 Count the number of occurrences  $\phi_t(x)$  of each pharmacophore bin *t* in a given molecule *x*, to form a pharmacophore fingerprint.

## 3D kernel

A simple 3D kernel is the inner product of pharmacophore fingerprints:

$$
K(x,x')=\sum_{t\in\mathcal{I}_d}\phi_t(x)\phi_t(x')\ .
$$

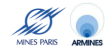

# Discretization of the pharmacophore space

#### Common issues

- **1** If the bins are too large, then they are not specific enough
- 2 If the bins are too large, then they are too specific

In all cases, the arbitrary position of boundaries between bins affects the comparison:

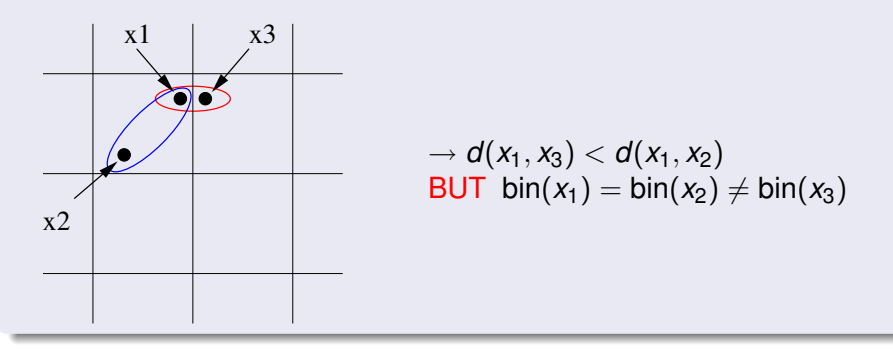

## Kernels between pharmacophores

#### A small trick

$$
K(x,y) = \sum_{t \in T_d} \phi_t(x)\phi_t(y)
$$
  
= 
$$
\sum_{t \in T_d} (\sum_{p_x \in \mathcal{P}(x)} \mathbf{1}(\text{bin}(\mathbf{p}_x) = \mathbf{t})) (\sum_{p_y \in \mathcal{P}(y)} \mathbf{1}(\text{bin}(\mathbf{p}_y) = \mathbf{t}))
$$
  
= 
$$
\sum_{p_x \in \mathcal{P}(x)} \sum_{p_y \in \mathcal{P}(y)} \mathbf{1}(\text{bin}(\mathbf{p}_x) = \text{bin}(\mathbf{p}_y))
$$

## General pharmacophore kernel

$$
K(x,y) = \sum_{p_x \in P(x)} \sum_{p_y \in P(y)} K_P(p_x, p_y)
$$

Jean-Philippe Vert (Mines de Paris) [QSAR and Virtual Screening with SVM](#page-0-0) 35 / 42

Discretizing the pharmacophore space is equivalent to taking the following kernel between individual pharmacophores:

$$
K_P(p_1, p_2) = \mathbf{1}(\text{bin}(\mathbf{p_x}) = \text{bin}(\mathbf{p_y}))
$$

- For general kernels, there is no need for discretization!
- For example, is  $d(p_1, p_2)$  is a Euclidean distance between pharmacophores, take:

$$
K_P (p_1, p_2) = \exp (-\gamma d (p_1, p_2)) \; .
$$

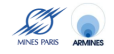

## 4 public datasets

- BZR: ligands for the benzodiazepine receptor
- COX: cyclooxygenase-2 inhibitors
- DHFR: dihydrofolate reductase inhibitors
- **ER: estrogen receptor ligands**

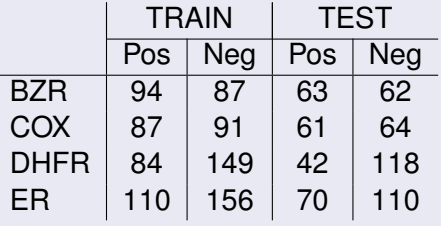

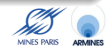

## Results (accuracy)

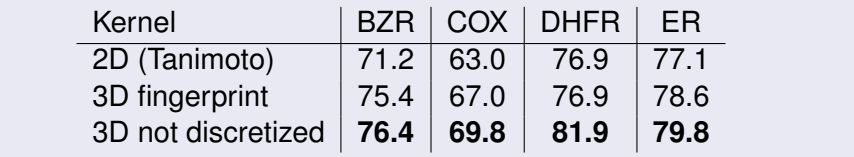

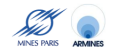

## **[Support Vector Machines and kernels](#page-6-0)**

# [2D Kernel](#page-32-0)

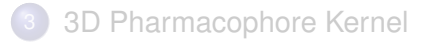

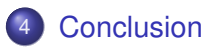

<span id="page-53-0"></span>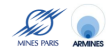

- SVM is a powerful and flexible machine learning algorithm. The kernel trick allows the manipulation of non-vectorial objects at the cost of defining a kernel function.
- The 2D kernel for molecule extends classical fingerprint-based approches. It solves the problem of bit clashes, allows infinite fingerprints and various extensions.
- The 3D kernel for molecule extends classical pharmacophore fingerprint-based approaches. It solves the problems of bit clashes and of discretization.
- Both kernels improve upon their classical counterparts, and provide competitive results on benchmark datasets.

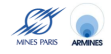

- Pierre Mahé (CBIO)
- Tatsuya Akutsu, Nobuhisa Ueda, Jean-Luc Perret (Kyoto University)
- Liva Ralaivola (U Marseille)

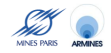

- **Kashima, H., Tsuda, K., and Inokuchi, A.** *Marginalized kernels between labeled graphs*. Proceedings of the 20th ICML, 2003, pp. 321-328.
- P. Mahé, N. Ueda, T. Akutsu, J.-L. Perret, and J.-P. Vert. *Graph kernels for molecular structure-activity relationship analysis with SVM*. J. Chem. Inf. Model., 45(4):939-951, 2005.
- P. Mahé, L. Ralaivola, V. Stoven, and J-P Vert.*The pharmacophore kernel for virtual screening with SVM*. J. Chem. Inf. Model., 46(5):2003-2014, 2006.
- P. Mahé and J.-P. Vert. *Graph kernels based on tree patterns for molecules*. Technical report HAL:ccsd-00095488, 2006.
- P. Mahé. *Kernel design for virtual screening of small molecules with support vector machines*. PhD thesis, Ecole des Mines de Paris, 2006.
- Open-source kernels for chemoinformatics: http://chemcpp.sourceforge.net/

<span id="page-56-0"></span>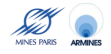